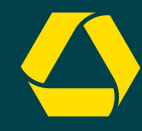

## **JAVA TO GO GOOGLE GO FÜR JAVA ENTWICKLER**

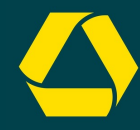

# **2.2 MIO ZEILEN CODE 3.082 CONTRIBUTORS**

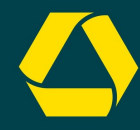

# **300.000 ZEILEN CODE 776 CONTRIBUTORS**

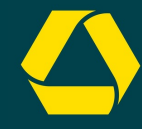

# 

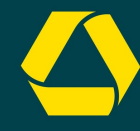

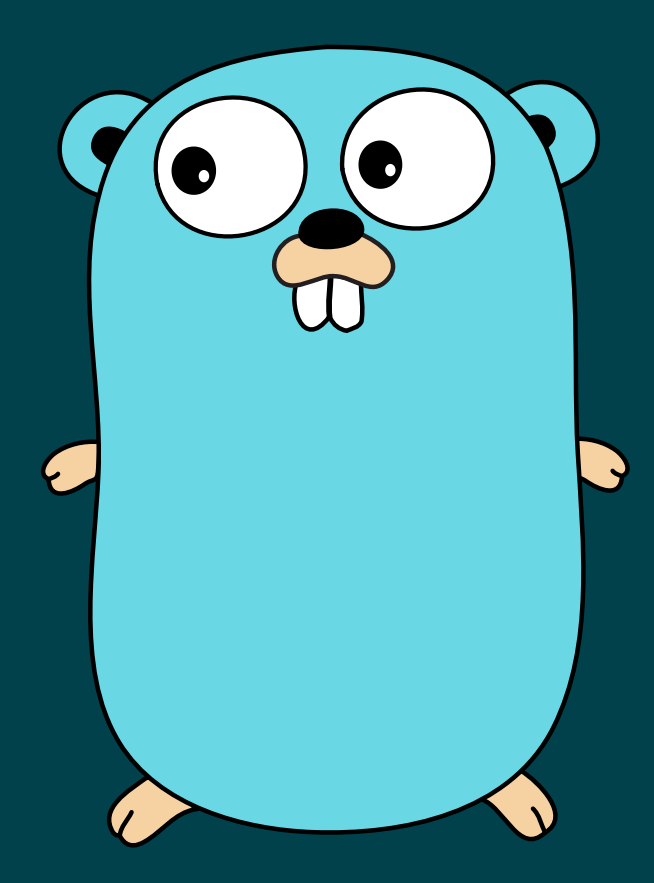

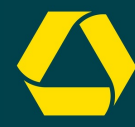

### **HELLO GOPHER**

package main

import "fmt"

```
func main() {
  fmt.Println("Hello Gopher!")
```
#### Ausführen

go build hellogopher.go // 1. Code kompilieren ./hellogopher // 2. Binary ausführen

go run hellogopher.go // Code kompilieren und ausführen

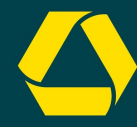

### **FAKTEN ZU GO**

 statisches Typsystem Garbage Collection keine Vererbung 4 Concurrency eingebaut native Ausführung

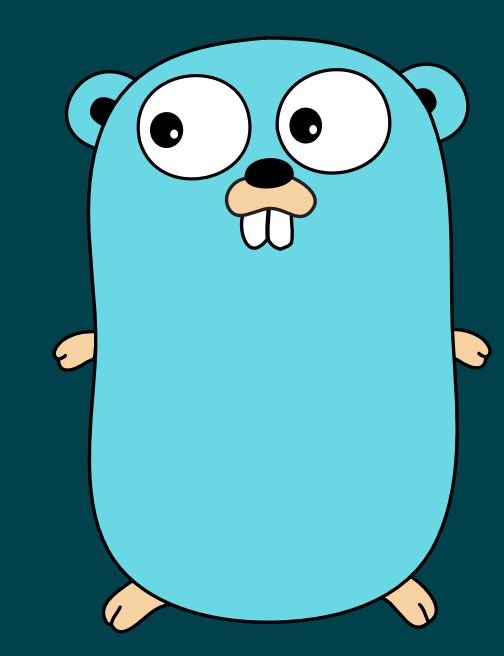

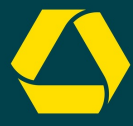

### **VARIABLEN, SLICES, SCHLEIFEN**

```
12 // Schleife
13 for i, name := range namesSlice {

14 fmt.Println("Hello " + name + "!")

15 }
```
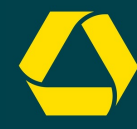

### **STRUCT STATT KLASSE**

```
type Congressman struct {
1
    Name string
2
3
4
5 func main() {
6 c := Congressman{Name: "Peter Russo"}
7 fmt.Println("Hello " + c.Name + "!")
8 }
```
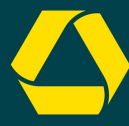

### **FUNCTION RECEIVER STATT INSTANZMETHODE**

```
func (c Congressman) swearOathOfOffice() {
5
     fmt.Printf("I, %v, swear to serve the USA."
, c.Name)
USA.
"6
10 c := Congressman{Name: "Peter Russo"}
11 c.swearOathOfOffice();
```
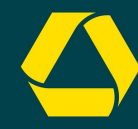

### **INTERFACE**

```
type Greeter interface {
1
    greet()
6 c1.greet()
   c2.greet()
```

```
type Congressman struct {
   Name string
```

```
func (c Congressman) greet() {
  fmt.Println("Hello"
, c.Name)
```

```
type Enemy struct{}
```

```
func (e Enemy) greet() {
fmt.Println("Go to hell!")
```
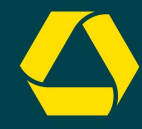

# **LIEBEN ODER HASSEN**

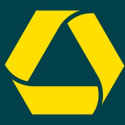

### **STRUCT EMBEDDING** STATT VERERBUNG

```
12 p := President{NuclearWeaponCode: "123"}
13 p.Name = "Frank Underwood"

14 p.swearOathOfOffice();
```
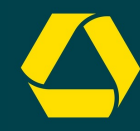

### **FEHLER**

```
12
13 // Fehler behandeln
14 err := c.bribe(5000.0)

15 if err != nil {
16 fmt.Printf("%v is not bribable.
"
, c.Name)
```
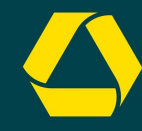

### **GENERICS**

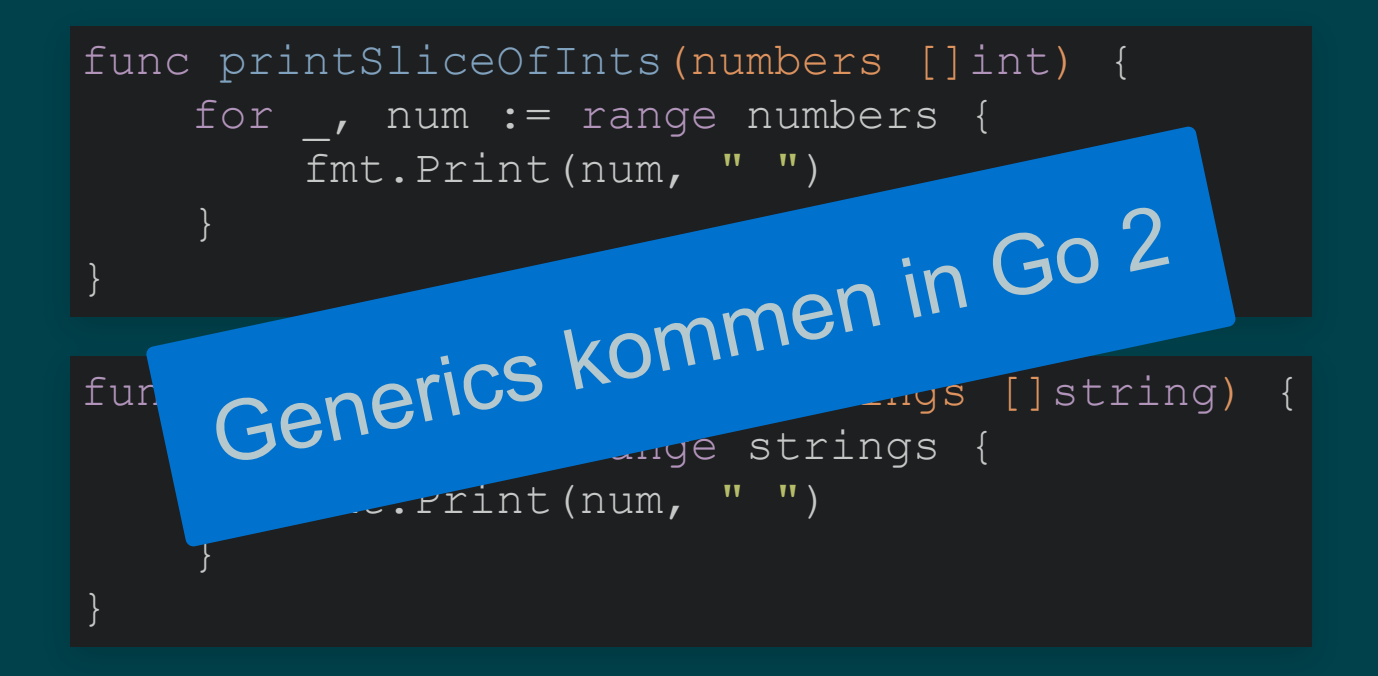

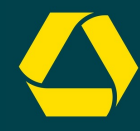

# **STÄRKEN**

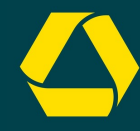

### **CONCURRENCY**

#### **GOROUTINE** leichtgewichtiger Thread Kanal für Nachrichten**CHANNEL**

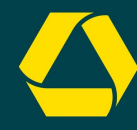

### **GOROUTINE**

```
func main() {
    go HelloCongressman("Russo")
4
5
6
```
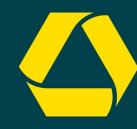

### **CHANNEL**

```
9 func Congressman(money chan int) {
10 // Nachricht empfangen
11 amount := \le-money
13 fmt.Println("Received"
, amount,
"$!")
13
```
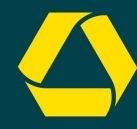

### **CHANNEL MIT SELECT**

```
func Congressman(money chan int) {
    select {
11 case amount := <-money:
       fmt.Println("Received"
, amount,
"$!")
 9
10
12
```
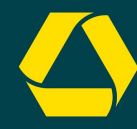

### **CHANNELMIT TIMEOUT**

```
case <-time.After(1 * time.Second):
       fmt.Println("Got nothing ...!")
 5 time.Sleep(2 * time.Second)
 9 select {
10 case amount := <- money:
11 fmt.Println("Received"
, amount,
"$!")
12
13
14 }
```
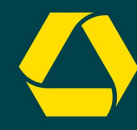

### **CONCURRENCY**

#### mit Goroutinen und Channels

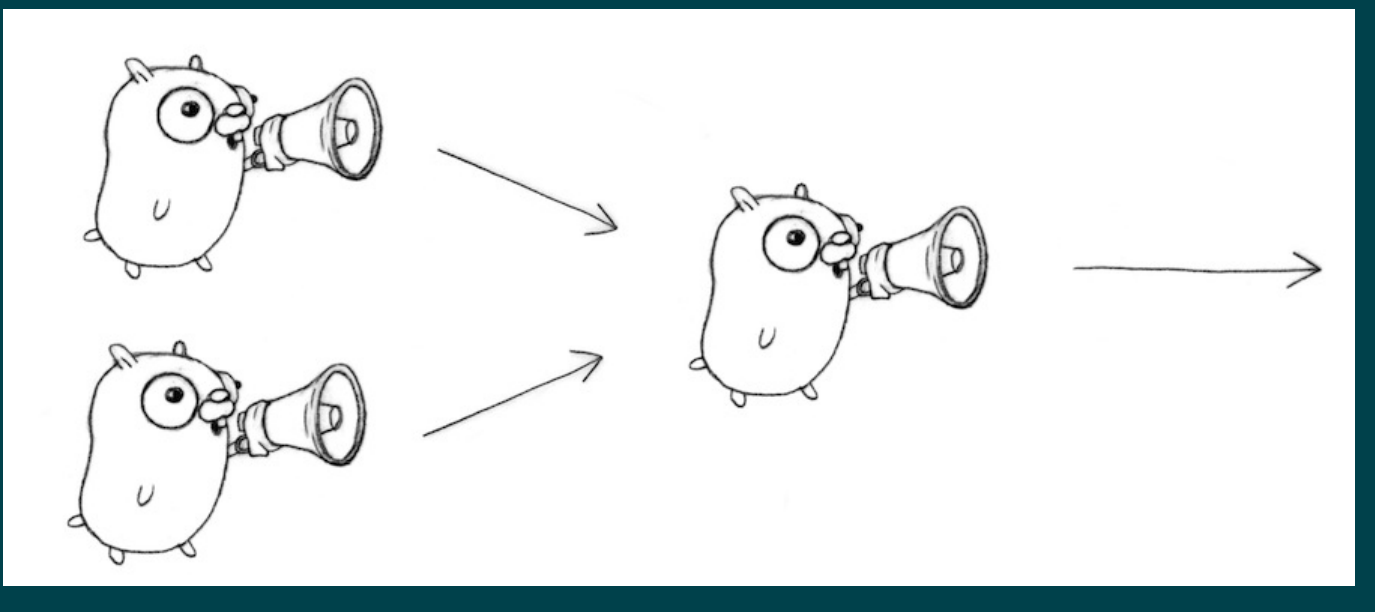

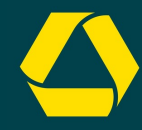

### **STANDARDBIBLIOTHEK**

- # Tests
- # HTTP(2) Server und Router
- # JSON
- # Logging

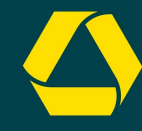

### **TESTS hellogopher\_test.go**

```
package main
```

```
import "testing"
```

```
func TestSayHelloGopher(t *testing.T) {
   if HelloGopher() != "Hello Gopher!" {
        t.Error("Unerwartetes Ergebnis.")
```
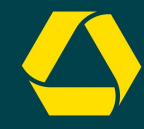

#### **BASICS**

### LIEBEN ODER STÄRKEN **HASSEN**

 $#$ Variablen, Slices, **Schleifen**  $#$ Struct

 $#$ Interface

# Struct Embedding # Fehler # Generics

 $#$ Goroutine # Channel  $#$ Standardbiblioth

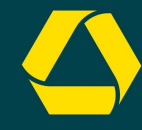

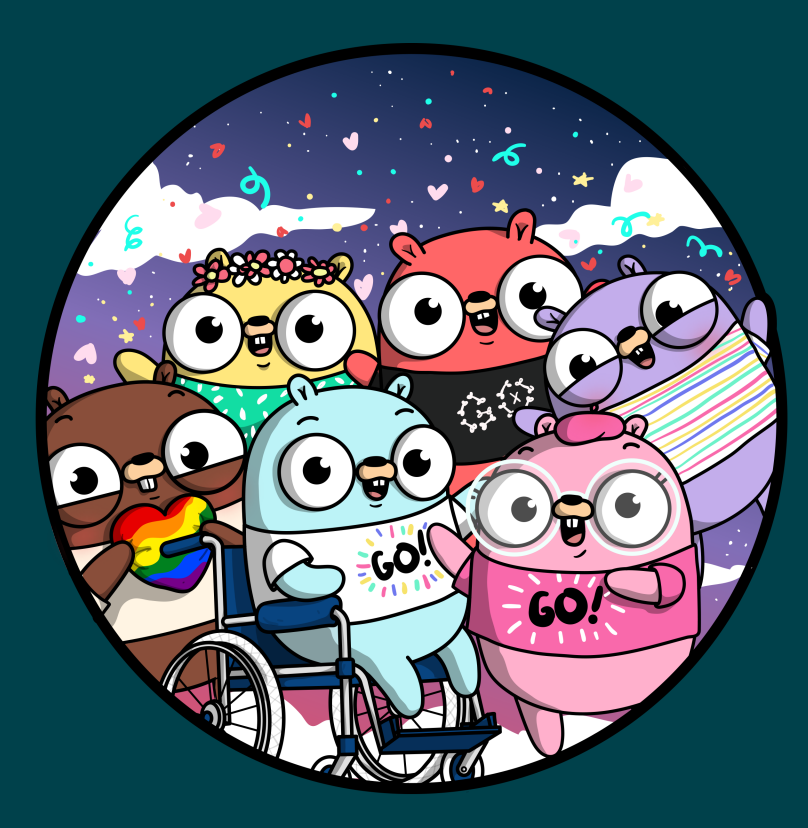

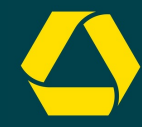

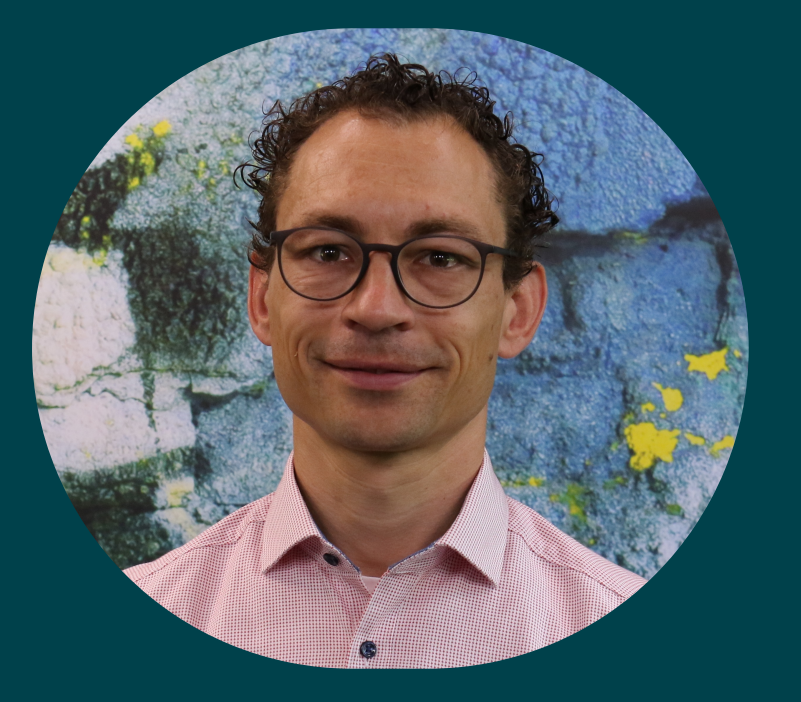

### **JAN STAMER Solution Architect** [jan.stamer@comdirect.de](mailto:jan.stamer@comdirect.de)in  $X$   $Y$   $Q$